# 6/15/2022 My work example

Website

Farrukh Azad

## <span id="page-1-0"></span>Fleet Documentation (under construction)

## Table of Contents

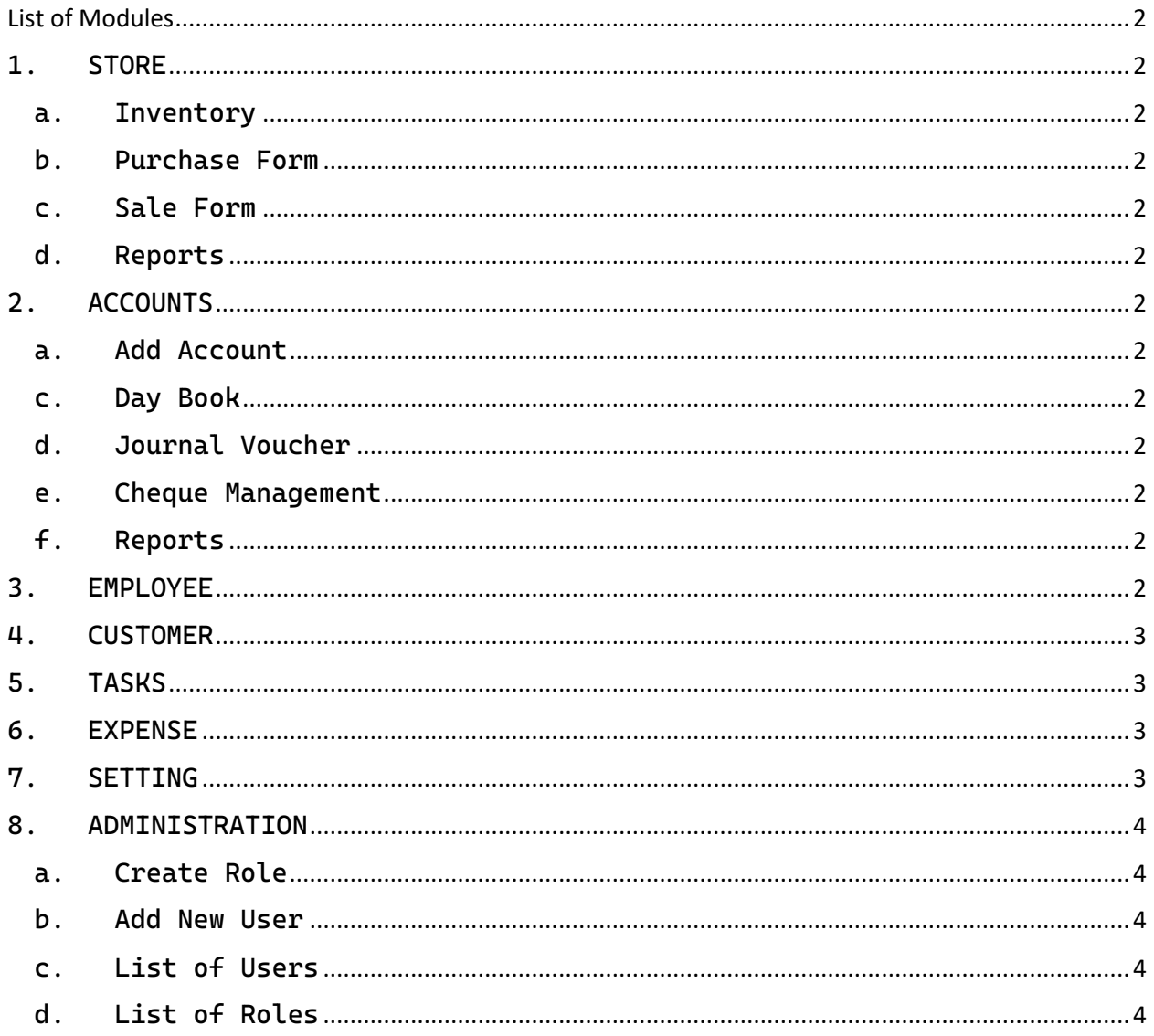

## <span id="page-2-0"></span>List of Modules

This website consist of fallowing modules:

- <span id="page-2-3"></span><span id="page-2-2"></span><span id="page-2-1"></span>1. [STORE](#page-5-0)
	- a. Inventory
		- i. Add Catalog
		- ii. [Define Items](#page-6-0)
		- iii. [Stock Assigning](#page-8-0)
		- iv. [Rental Vehicle Management](#page-10-0)
		- v. [Vehicle Rent](#page-10-1)
	- b. [Purchase Form](#page-7-0)
	- c. [Sale Form](#page-9-0)
	- d. Reports
		- i. Inventory Report
		- ii. Defined Item Report
		- iii. Assigning/Return Report
		- iv. Rental Vehicle Report
		- v. Stock Report
- <span id="page-2-11"></span><span id="page-2-10"></span><span id="page-2-9"></span><span id="page-2-8"></span><span id="page-2-7"></span><span id="page-2-6"></span><span id="page-2-5"></span><span id="page-2-4"></span>2. ACCOUNTS
	- a. Add Account
	- b. View Account
	- c. Day Book
	- d. Journal Voucher
	- e. Cheque Management
	- f. Reports
		- i. Daybook Report
		- ii. Ledger Report
		- iii. Balance Sheet
		- iv. Chart of Accounts
		- v. Chart of Heads
- <span id="page-2-12"></span>3. EMPLOYEE
	- a. Add Employee
	- b. View Employee
	- c. 4PI Assigning
	- d. Employee Assigning
	- e. Security Deposit
	- f. Security Refund
	- g. Employee Petty Cash
	- h. Employee Petty Cash Return
	- i. Per Order COD
		- i. Employee COD Settlement
		- ii. Customer D-Charge Settlement
		- iii. Employee DC Commission
		- iv. Customer COD Settlement
		- v. Per Order Transactions
	- j. Employee Attendance
		- i. Attendance
		- ii. EAS Commissions
		- iii. EAS Report
		- iv. Employee EAS Report
	- k. Employee Earnings
		- i. Previous Earnings
		- ii. Employee Commission
- iii. Employee Salary
- iv. Employee DH Commission
- v. DHN Commission
- vi. Delivery Commission
- vii. Employee Per Day-Salary
- l. Advance Management
	- i. Advances
	- ii. Advance Installments
- m. Visa Management
	- i. Visas
	- ii. Visas Expense
	- iii. Visa Installments
- n. Events
	- i. Events Logs
- o. Reports
	- i. Assigned Employee Report
	- ii. Un-Assigned Employee
	- iii. Employee Payslip
- <span id="page-3-0"></span>4. CUSTOMER
	- a. Contracts
	- b. Rent Agreement
	- c. 4pl
	- d. Customer Cash Management
		- i. Customer Cash Receving
		- ii. Employee Cash Return
		- iii. Direct Cash Collection
	- e. Reports
		- i. Contract Report
		- ii. Cash Receiving Report
- <span id="page-3-1"></span>5. TASKS
	- a. Add New Task
	- b. Task List
- <span id="page-3-2"></span>6. EXPENSE
	- a. Sim Expense
	- b. General Expense
	- c. Traffic Fines
	- d. Reports
		- i. Traffic Fine Report
		- ii. Expense Repot
		- iii. Other Expense Repot
- <span id="page-3-3"></span>7. SETTING
	- a. Add Account heads
	- b. Add PreHead
	- c. Add Head1
	- d. Add Head2
	- e. Company Header
	- f. Categories
	- g. Add Nature
	- h. Add Expense Head
	- i. Add Country
	- j. Deportment
	- k. Warehouse
	- l. Event Log Type
	- m. Area Zone
- n. Employ Status
- o. Inventory Status
- p. Format Templates
- <span id="page-4-4"></span><span id="page-4-3"></span><span id="page-4-2"></span><span id="page-4-1"></span><span id="page-4-0"></span>8. ADMINISTRATION
	- a. Create Role
	- b. Add New User
	- c. List of Users
	- d. List of Roles

## Manage store all operations like Inventory, sale, purchase Vehicle managements etc. The contract of the contract of the contract of the contract of the contract of the contract of the contract of the contract of the contract of the contract of the contract of the contract of the contract of the contr

In inventory module we manage inventory of Items and management of vehicles, stock report etc.

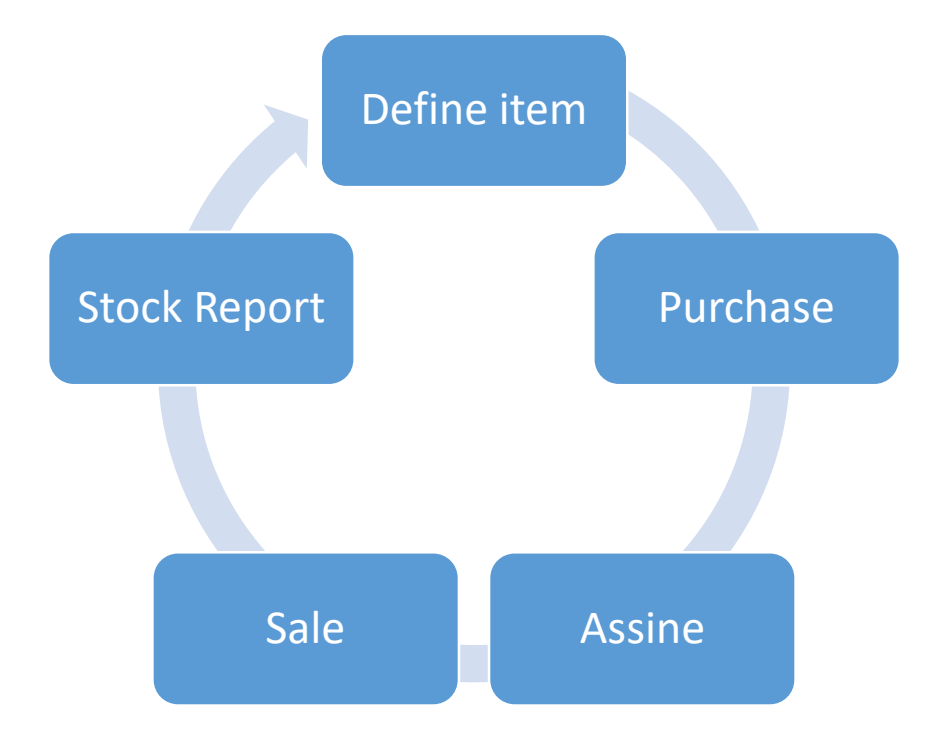

#### <span id="page-5-0"></span>Store:

<span id="page-6-0"></span>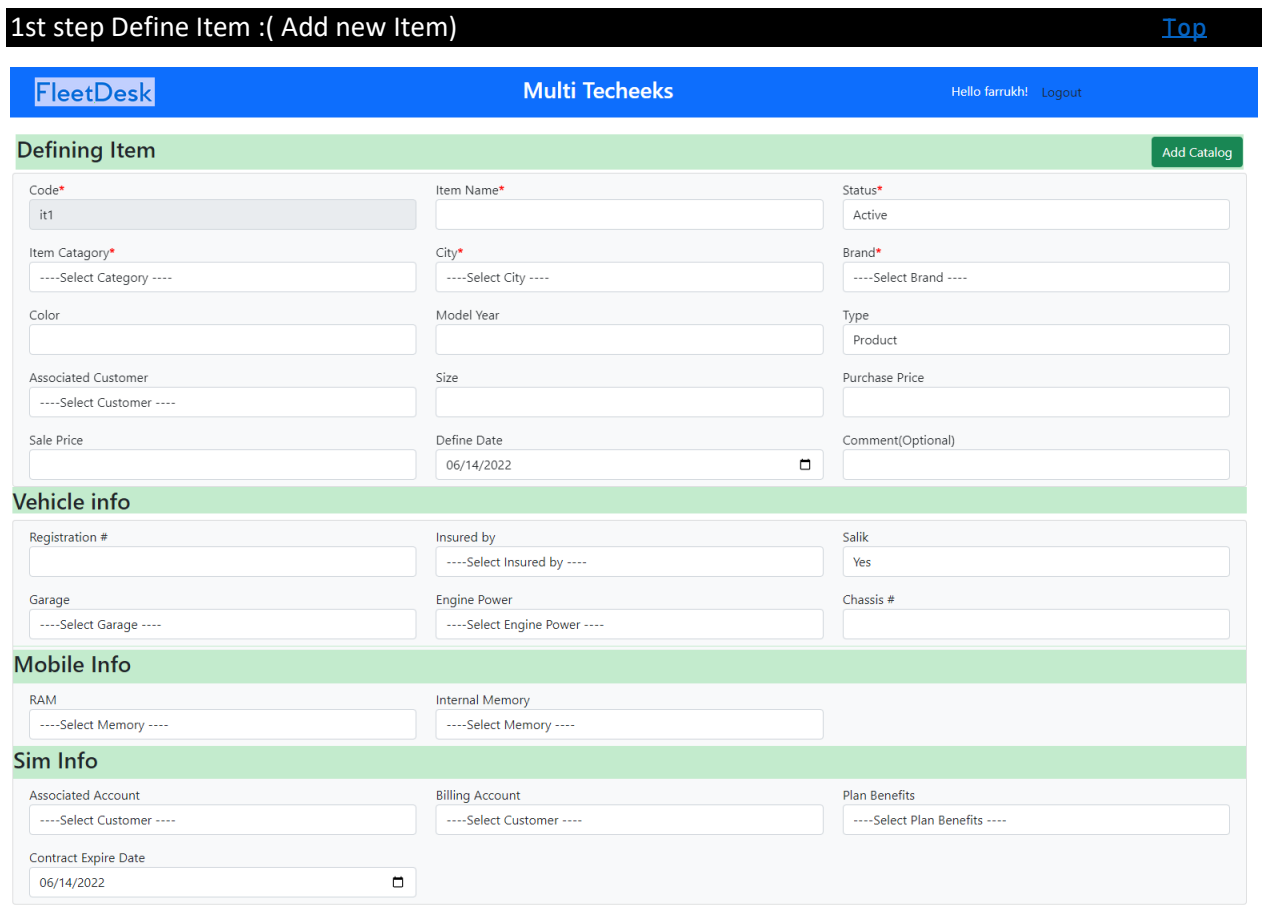

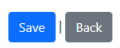

#### <span id="page-7-0"></span>2nd step Purchase Items [Top](#page-1-0)

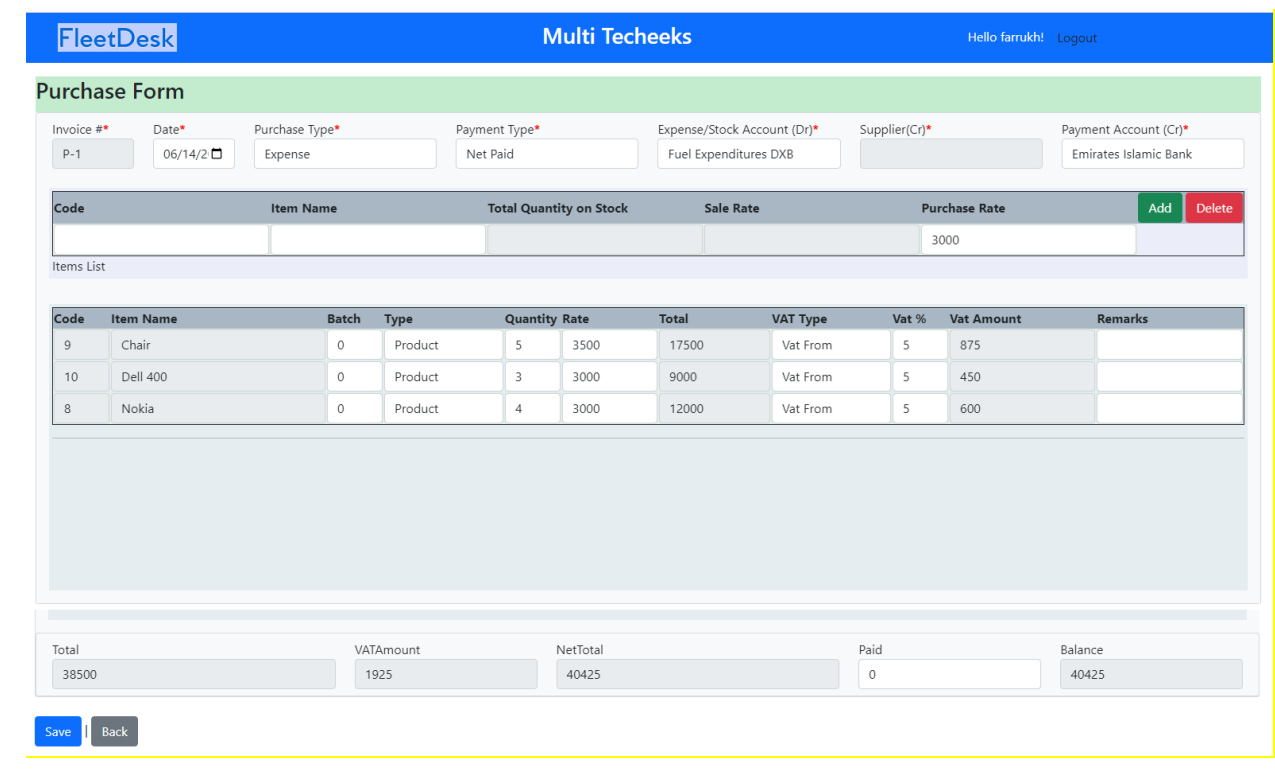

#### <span id="page-8-0"></span>Stock Assigning [Top](#page-1-0)

Items, Sims, mobiles, Vehicles etc. are assign to Employee. Employee can used these items during their job

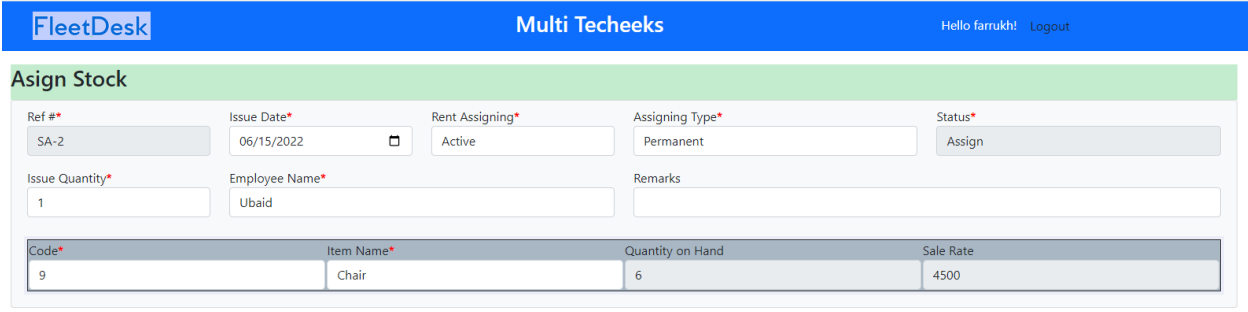

 $\fbox{\parbox{1.5cm} {\bf Save} \ \hbox{Back} }$ 

### Assign Items List

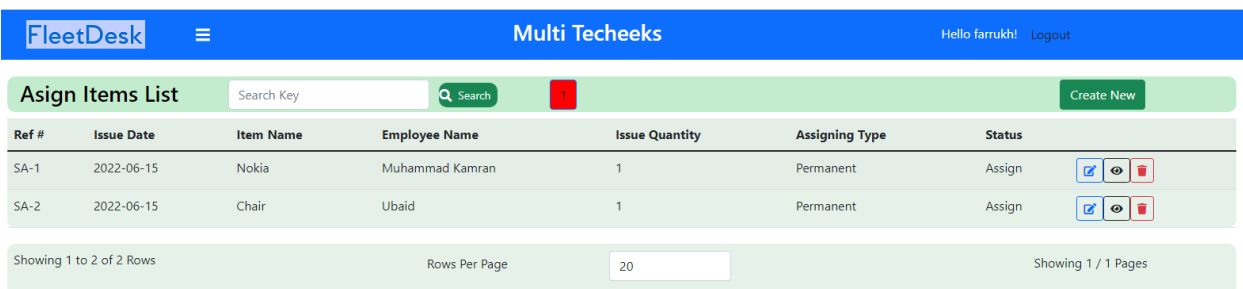

<span id="page-9-0"></span>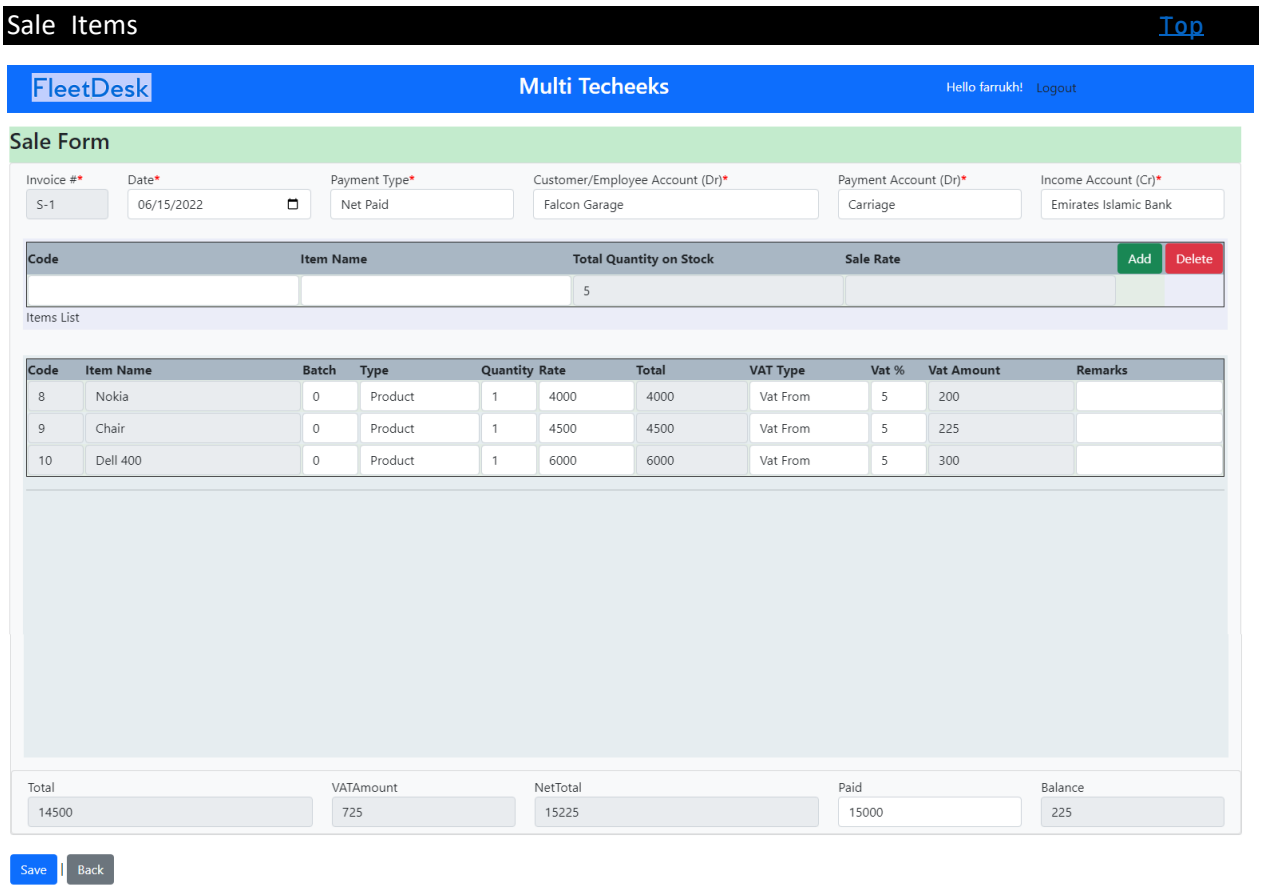

# List

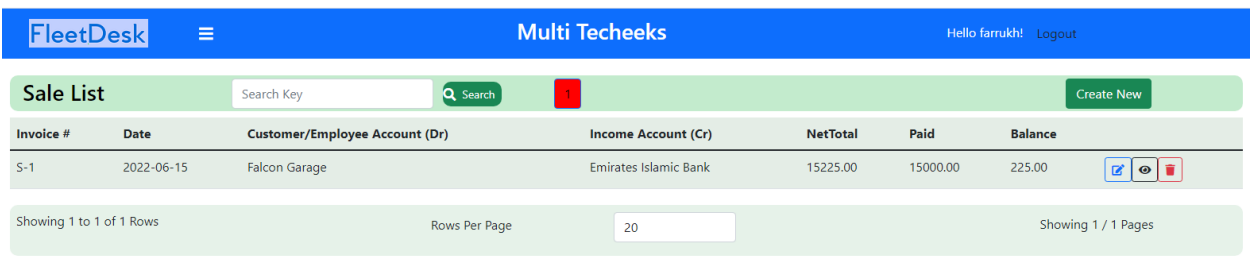

#### <span id="page-10-0"></span>Rental Vehicle Management [Top](#page-1-0)

#### Receive vehicle from supplier and set rent per month

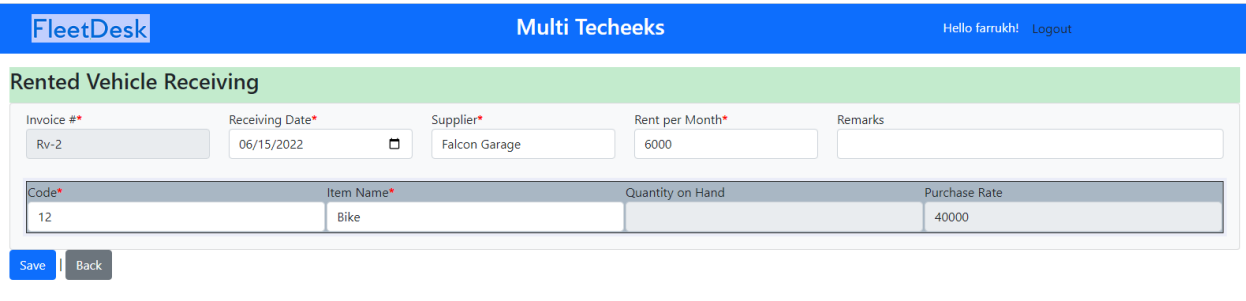

#### List [Top](#page-1-0)

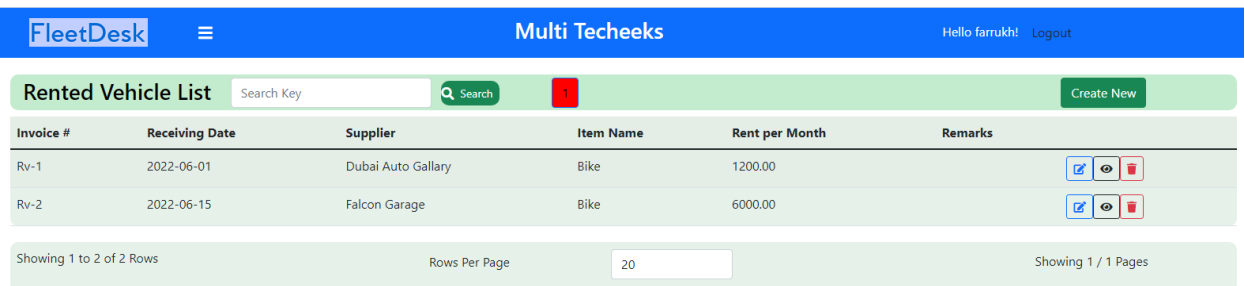

#### Set duration of rent in edit "Rented Vehicle"

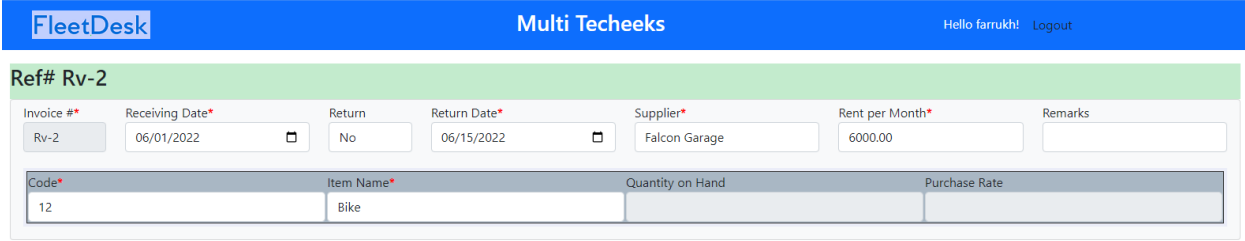

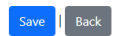

<span id="page-10-1"></span>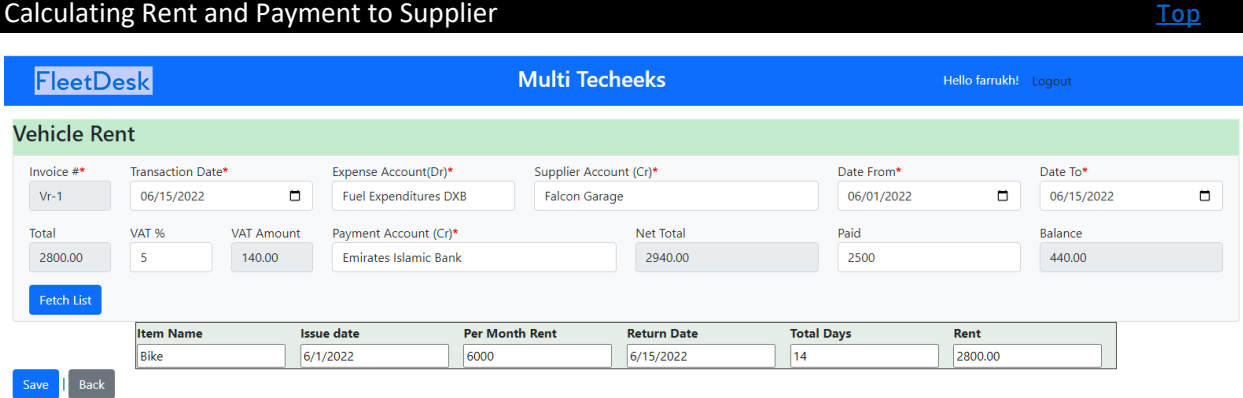

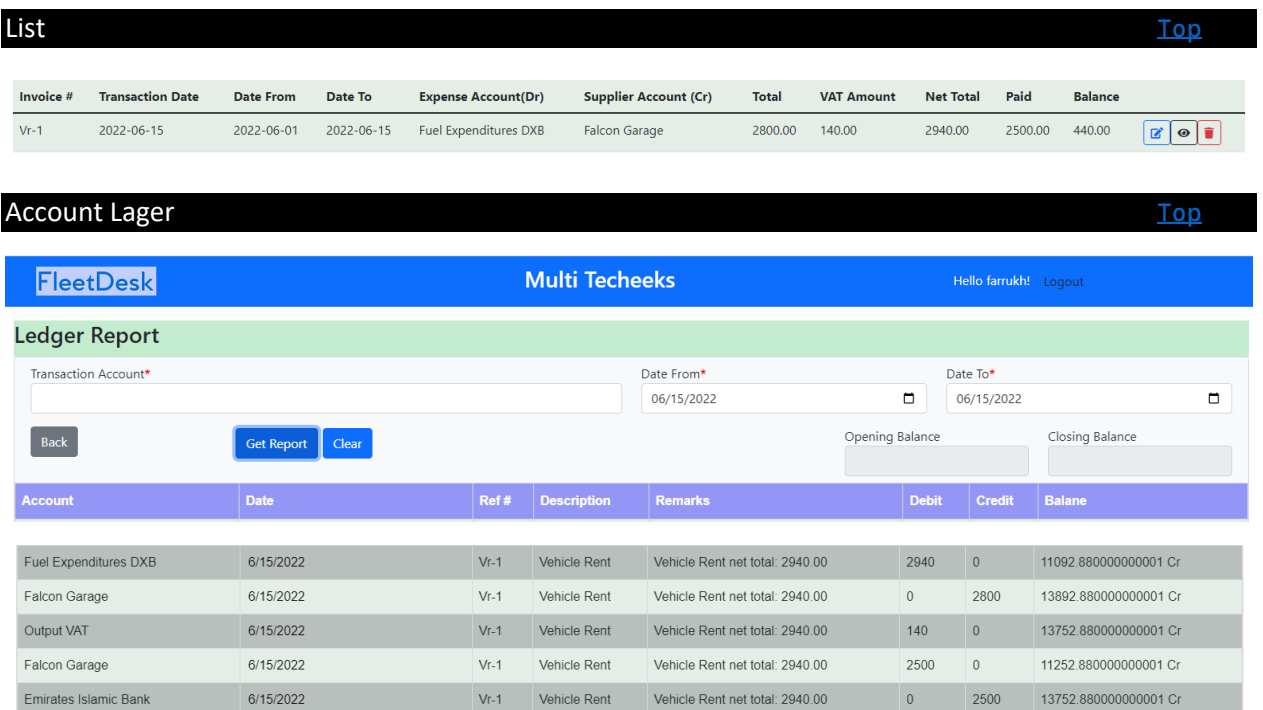